fayers zerodha kite account opening online cryptocurrency profit calculator transfer from etoro wallet to co

https://fxmail.ru/soft/scr/scr\_thinkorswim-06.png|||ThinkOrSwim PaperMoney - |||1260 x 988 The Team - Tokyo Physio

Dexfolio crypto calculator. Discover a new coin profit and loss calculator that allows you to get the profit or loss value in money of crypto assets using live market data.

Kite - Zerodha' fast and elegant flagship trading platform

http://i853.photobucket.com/albums/ab96/vabeach1234/Trojan F26/IMG 4717 1.jpg||Replacing Trim Tab Cylinders - Trojan Boat Forum|||1024 x 768

https://taniforex.com/wp-content/uploads/2018/08/Graphic1.jpg|||Why Forex Trading Difficult For Pakistani Traders Tani Forex Tutorial - Tani Forex|||2592 x 1264

This cryptocurrency tax calculator helps you calculate your profits, losses, and tax from any activity, including algo trading, mining, and simple buying and selling. The calculator gathers your historical transactions from all of your crypto platforms, exchanges, mining pools, and other sources.

http://www.bristololdfogies.me.uk/media/images/user-images/24198/ofnkt1.jpg|||Members very old, old and more recent|||1024 x 768

Acesse: MinerarCriptoMoedas.com Saiba Mais Sobre: etoro criptomoedas How To Transfer Crypto From eToro To Coinbase GET ALL OUR COURSES FOR F

How can I contact Coinbase Support? Coinbase Help

https://frankonfraud.com/wp-content/uploads/2021/06/Screen-Shot-2021-06-22-at-9.59.26-PM.png|||P2P App Complaints Surge 300% As Scams Grow Frank on Fraud|||1500 x 1121

Coinbase vs. Coinbase Wallet: Understanding The Differences .

https://www.ubuntupit.com/wp-content/uploads/2019/10/greencoin-best-cryptocurrency-wallet.jpg|||Best

crypto wallet iphone reddit | Asia Reserve|||1600 x 778

Coinbase vs eToro: Features, Fees & amp; More (2022)

How do I send cryptoassets from my eToro Money crypto wallet .

Local Trade Copier for MT4 is a trade copier software for the Metatrader 4 platform. MT5 Trade Copier is a trade copier software for the Metatrader 5 platform. When you purchase both versions, you can easily copy Forex & amp; CFD trades from MT4 to MT5 and vice versa. Make Money by Reverse Trading a Losing Forex Robot or a Failing Trader.

https://i.pinimg.com/originals/a3/f4/0a/a3f40ac66b2d4f65b24561ae6b2bb2ac.jpg|||What Mt4 Platfoms Does Zulutrade Use|||1915 x 1183

Visit the Zerodha website and then the account opening page. Enter your 10-digit mobile number Click on Continue An OTP will be sent to your mobile number. Complete the OTP verification and you will be directed to a sign-up window On this page, enter your full name and the email id which you want to register with Zerodha

https://taniforex.com/wp-content/uploads/2018/12/Graphic1-4.jpg|||5 Best option in Ctrader Trading platform -Tani Forex|||1500 x 800

How To Transfer Crypto From eToro To Coinbase - YouTube

Mining profitability calculator «Crypto Calc»

https://lh6.googleusercontent.com/proxy/1sdPnlTUB96Q\_vKSbS7hPOrjoueeq6pmHzP4eRXFLoiOaMYkXIg 1a\_qmyd0zuIR6MoLNlr5jGgvQyDk83T5pk7Jb7Zo=s0-d|||kryuchkovalyubov09: THINKORSWIM PAPER MONEY DOWNLOAD|||1260 x 988

MT4 Trade Copier - Forex Copy Trading Software

https://irp-cdn.multiscreensite.com/4d8be8cb/dms3rep/multi/iM+Med+-+The+Decontamination+Specialists+- +Royal+Liverpool+University+Hospital+-+Case+Study+-+Decontamination+Equipment+Technical+Support

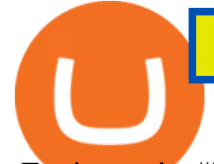

+Engineers.jpg|||iM Med and Royal Liverpool University Hospital|||1920 x 1440

Coinbase vs eToro cryptocurrency exchange overall score comparison reveals that Coinbase has a higher overall score of 9.6, while eToro gathered an overall score of 8.1. If we look at the ease of use, its clear that in this Coinbase vs eToro comparison, Coinbase has better  $\&$ amp; smoother user experience than eToro. Thinkorswim

ZERODHA ONLINE ACCOUNT OPENING (STEP BY STEP) - West Champ

If you suspect your account has been compromised, you can call Coinbase Support to immediately lock your account. Only use these phone numbers if you would like tolock your accountdue to suspicious activity, or if you need Coinbase Card USsupport. Once your account is locked, youll need to complete these steps to unlock your account.

If you would like to know where to buy Cream Finance, the top cryptocurrency exchanges for trading in Cream Finance stock are currently Binance, FTX, KuCoin, Gate.io, and Pionex. You can find others listed on our crypto exchanges page.

Crypto Cream

Buy, Sell & amp; Store Bitcoin - Buy Bitcoin & amp; Crypto Instantly

FYERS Trade

https://260d5k24r2w64axktwrmh71u-wpengine.netdna-ssl.com/wp-content/uploads/2020/02/shutterstock\_155 4957866.jpg|||CBDC from Sweden: E-krona is Ready to Digitalize the Country|||1200 x 857

Not to mention, thinkorswim also offers a mobile app for both IOS and Android with some of the powerful tools offered on the desktop. TD Direct Investing has not put out any official statement regarding why it is no longer accepting new Canadian customers & amp; accounts for the thinkorswim platform.

https://www.navadesign.com/dimgs/ARG\_51196\_Z\_20068/leather-wallet-5-cc-slots-coin-pocket-and-rfid-pro tection-metric.jpg|||Leather wallet 5 cc slots, coin pocket and RFID protection ...|||1200 x 857

Coinbase Wallet on LinkedIn! Contact e-Mail: wallet.support@coinbase.com A better way to Contact apps You can now contact Coinbase Wallet customer service directly via Email using our new site - AppContacter.com Contact Coinbase Wallet directly Common Coinbase Wallet Issues By Bubusonjr 1 Really horrible and pointless app

Coinbase Wallet

Cream price today, chart, market cap & amp; news CoinGecko

Kite is undergoing nightly maintenance and cleanup. Your funds and margins may not show correctly until 6:30 AM.

The CREAM acronym stands for Crypto Rules Everything Around Me, which signifies the projects passionate belief in the future of cryptocurrency. CREAM trades at \$176 per token with a circulating supply of 766,000 and a market cap of \$134 million.

Download Best Forex MT4 Trade Copier (Multi Account Software .

Cream Finance price today, CREAM to USD live, marketcap and .

Thinkorswim is available in Canada,  $I\&\#39$ ; ve been using it for quite a few years. I must be grandfathered in...my commissions are \$5 per trade. Not great but I use the platform more for its charting capabilities as it's about a million times better than IB. #4 Mar 12, 2021 Share Fain 314 Posts 104 Likes GaryBtrader said:

Coinbase $&\#39$ ; customer service has been primarily via email, and many customers say it is hard to reach representatives and that they have not been made whole for their losses. Former employees say.

3 Ways to Contact Coinbase - Followchain

TD Thinkorswim No Longer Accepting New Canadian Customers

Coin profit/loss calculator

Companies & amp; business accounts - Bank Account Introduction

https://www.compareforexbrokers.com/wp-content/uploads/2020/09/Fusion-Markets-Account-Types-Copy-Tr

ading-1536x835.jpg|||Forex Copy Trading Software [2021 Guide] - Copy the best|||1536 x 835

https://cimg.co/w/articles/0/5be/41b83dc69c.jpg|||Soprano, Ice cream and Security Tokens - Exploring New ...|||1228 x 854

Crypto Profit Calculator

https://www.topsharebrokers.com/images/broker-details/zerodha-quant-dashboard.png|||Zerodha Kite,Zerdha PI-Best Online Trading Platform|Review ...|||1178 x 875

https://static.itez.com/itez-com/step-5-instruktsiya-i-obshchie-teksty-na-angliyskom-f8a44d.jpg|||Can I Buy Bitcoin In Uk Bank - How To Buy Bitcoin In The ...|||1038 x 783

https://www.thebalancesmb.com/thmb/RtykjSPrQSqf8POVq3fww7688kM=/1333x1000/smart/filters:no\_upsc ale()/calculating-property-value-with-capitalization-rate-2866800-v3-5c13d7dbc9e77c000160837f.png|||Mark et Cap Calculator - Easy Cap Rate Calculator Rentspree Inc - You can easily assess the ...|||1333 x 1000

Coinbase customers up in arms after hackers drain crypto wallets

Zerodha Account Opening

Transfer from Coinbase to eToro : Etoro

STEP 1- Download an App called KITE from Google play store or App store (KITE is the only official App of Zerodha) or Visit https://zerodha.com/open-account/ Pic 1- Kite App by Zerodha STEP 2- Click on Open a new account Pic 2- Open a new account STEP 3- Put your mobile number and click on continue Pic 3-Enter your number

Excellent customer service; Difference Between Coinbase And Coinbase Wallet. Coinbase is a cryptocurrency exchange, whereas Coinbase Wallet is a crypto wallet. The key differences between Coinbase and Coinbase Wallet are stated below.

https://reviewit.pk/wp-content/uploads/2020/10/sarah-khan-9.jpg|||Sarah Khan Is All In For Every Shade Of Yellow This Season ...|||1080 x 1350

https://taniforex.com/wp-content/uploads/2018/07/Graphic1-17.jpg|||Ctrader Forex Trading Plat Form Review - Tani Forex|||2579 x 1415

http://www.kentsportsnews.com/wp-content/uploads/Bayford-Meadows-April-16-4.jpg|||0 Plate Entertainment at Bayford Meadows | Kent Sports News|||1480 x 1000

Contact Coinbase Wallet Fast Customer Service/Support 2022 .

Videos for Zerodha+kite+account+opening+online

Unfortunately, ThinkorSwim is not available in Canada. TD Ameritrade, which provides the platform to all its users does not provide it in Canada. TD Ameritrade works under the name of TD- Direct Investing which discontinued ThinkorSwim and replaced it with a different platform known as AD or Advanced Dashboard' Therefore you will not get ThinkorSwim along with TD-Direct Investing if you decide to open an account with the broker.

To send coins to an external wallet, please follow the steps below: Open the eToro Money app on your mobile device and sign in. Under the  $&\#39$ ; Crypto $&\#39$ ; tab, tap the type of cryptocurrency you wish to send. Tap 'Send' On this page, you will select the amount to send and enter the recipients public address. Type in the public address or tap the camera icon to scan the recipient  $&\#39$ ; QR code, which will input the public address automatically.

1. level 1. Precisa. · 4y. Sure, Sell all your coins on coinbase, transfer the money to etoro, and then use that money to open some crypto trades on etoro. then etoro will cover your trades by buying the equivalent coins that they will keep in a wallet that you cant see or directly access. 2.

How do I send cryptocurrencies from my eToro Money crypto .

Cryptocurrency Mining Profitability Calculator - CoinWarz

C.R.E.A.M. Finance APP

FDA Adverse Event Reporting System (FAERS) Public Dashboard FDA

https://static.coindesk.com/wp-content/uploads/2016/05/ether-mine-guo.png|||Bitcoin Miners Follow Profit to

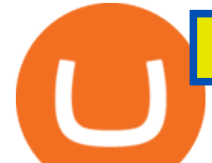

Ethereum Blockchain - CoinDesk|||1500 x 1046

Click on View site information just before the URL (lock symbol)  $\&$ gt; Camera  $\&$ gt; Click on Allow  $\&$ gt; Reload page. You can also enable your camera by, 1. Clicking on settings. 2. Select Site settings. 3. Select the site signup.zerodha.com. 4.

https://img.bitscoins.net/v7/https://www.bitscoins.net/wp-content/uploads/2017/08/bitcoin-cash-block-product ion-accelerates-as-mining-difficulty-adjusts.jpg|||Bitcoin Cash Block Production Accelerates as Mining Difficulty Adjusts - Bits n Coins|||2048 x 1365

https://static.nicehash.com/marketing%2F1 - Add\_coinbase\_account.png|||How To Transfer Coinbase To Paypal? / Coinbase 101 How To ...|||1984 x 1576

https://www.fxschool.info/wp-content/uploads/2019/08/1-49.png|||Remote Copy Trade Software For Mt4 & Mt5 - FX SCHOOL|||1080 x 1080

thinkorswim web Platform TD Ameritrade

Fayers - Image Results

https://www.forexrobotz.com/wp-content/uploads/2020/12/FRZ-ATR-Bands-MT4-Indicator.jpg||FRZ ATR Band Indicator MT4 Forex Robotz|||1233 x 820

Download Quicken 2022 - Get 40% Off Quicken® - quicken.com

Coinbase Wallet is a software product that gives you access to a wide spectrum of decentralized innovation buy and store ERC-20 tokens, participate in airdrops and ICOs, collect rare digital art and other collectibles, browse decentralized apps (DApps), shop at stores that accept cryptocurrency, and send crypto to anyone around the world.

Glenn Fayers. Glenn has been working with Asia Physio since 2013 and has since worked across multiple branches, now living and working back in Tokyo. He completed his Physiotherapy degree in the University of Huddersfield (UK) in 2008, going on to add a post-graduate certification in Spinal Manual Therapy in 2012. Unusual Options Activity - Start Trading Smarter

To open an account online, you can sign up using your mobile number on our website. You will receive an OTP to your number and you can get started with the process. Open an account. Follow the simple on-screen instructions to open an account. You will be required to enter your PAN, bank account details and personal details to continue with the sign-up.

https://gadgetliv.com/wp-content/uploads/2020/07/Zerodha-Kite-App-Dark-Mode-scaled.jpg|||Zerodha Kite App Review (August 2020): Top Features ...|||2560 x 1920

http://s.thestreet.com/files/tsc/v2008/photos/contrib/uploads/verizon1.jpg|||Verizon (VZ) Rises Ahead of Potential Profit Taking, Frontier Communications (FTR) Soars on ...|||1600 x 1067

The Best Forex Robots Of 2021 - Three Robots Making Real Pips

https://kryptoszene.de/wp-content/uploads/2017/11/Coinbase-Wallet-empfangen.png|||Coinbase Erfahrungen 2020 - Jetzt vor Anmeldung lesen|||1748 x 1114

With the Forex Copier software, it is possible to copy trades between any MetaTrader. ®. accounts (both MT4. ®. and MT5. ®. ). The orders are copied really fast which is quite important in Forex trading. Numerous adjustable settings guarantee protection from accidental losses.

Cboe Official Cite - Trade Nearly 24hrs a Day - cboe.com

It supports over 120 cryptocurrencies and allows users to store, receive, buy, transfer, or convert more than 500 currency pairs. Unlike eToro, the Coinbase wallet is a standalone hot wallet, and .

FX Blue - Fast, powerful forex trade copier for MT4

https://www.worldofspectrum.org/scr2gif?size=5&file=pub/sinclair/screens/load/s/scr/SamanthaFoxStrip Poker.scr|||Samantha Fox Strip Poker|||1024 x 768

fayersmarket

https://re-actor.net/wp-content/uploads/2020/08/2-1-1536x864.jpg|||Destroy All Humans! - All Skins Guide|||1536 x 864

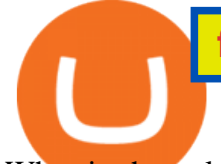

What is the value of Cream Finance? One Cream Finance (CREAM) is currently worth \$59.63 on major cryptocurrency exchanges. You can also exchange one Cream Finance for 0.00136660 bitcoin (s) on major exchanges. The value (or market capitalization) of all available Cream Finance in U.S. dollars is \$36.75 million.

Zerodha Kite Account Opening Online, Form, Process

https://static.sitejabber.com/img/urls/985292/picture\_343789.1622086734.jpg||Coinbase Reviews - 359 Reviews of Coinbase.com | Sitejabber|||1080 x 1004

[kite.Zerodha.com] Kite Zerodha Login: Margin Calculator . Preview. 1 hours ago Zerodha Account Opening Review Open Demat and Trading A/c. Show more . See Also: How to open zerodha account (58 People Used) Visit Login

Cream+crypto - Image Results

Coinbase Wallet is your passport to the decentralized web. Harness the power of DeFi to earn yield, grow your NFT collection, and much more. Use DeFi liquidity pools to supply or borrow crypto. Swap assets on decentralized exchanges. Join a DAO and help shape a major web3 project.

Zerodha Account Opening Process Login Pages Finder

To send coins to an external wallet, please follow the steps below: Open the eToro Money app on your mobile device and sign in. Under the  $&\#39$ ; Crypto $&\#39$ ; tab, tap the type of cryptocurrency you wish to send. Tap  $&\#39$ ; Send $&\#39$ ; On this page, you will select the amount to send and input the recipients public.

https://fxvortex.net/wp-content/uploads/2019/02/gal5.png|||FX VORTEX INDICATOR FXVORTEX FOREX MT4 SOFTWARE|||1559 x 876

In case of non allotment the funds will remain in your bank account. As a business we don $&\#39$ ; give stock tips, and have not authorized anyone to trade on behalf of others. If you find anyone claiming to be part of Zerodha and offering such services, please create a ticket here .

Trade Copier for MT4 and MT5 - Forex Copy Trading Software

https://lh4.googleusercontent.com/4Its1B-dDQPJ5DFnETvBN3U3RTvHavxp2UT\_cpNusEV-4ME\_oDDmB6 F7ycxouzS8nYkuSHnYi\_siZkaYCTAeYa7sDfSSKWsFJxpd-Khi2UpqJXVfdtzj4X32BnhRkyHiDNgRcSPl||||

Bitpay vs Coinbase: Which is the better crypto wallet ............................

Account Opening - Zerodha

Buy Crypto In 3 Minutes - The Safest Place to Buy Crypto

FYERS Your Gateway to Investing Free Investment in Equity Delivery Free across all segments if you win 30-day challenge Lifetime Free AMC (Limited Period Offer) Open An Account The All-New FYERS App is here Fast & amp; Seamless trading on the go World Class Trading Platforms

https://www.terraseeds.com/blog/wp-content/uploads/2015/04/Mac2.png|||How to install Metatrader 4 (MT4) in Windows & amp; Mac OS|| $|1560 \times 1420$ 

Cryptocurrency Profit Calculator MK Library

Withdrawing crypto from the eToro platform to the crypto wallet is a process called transfer. In order to transfer crypto, open the Edit Trade window in the Portfolio. Under Invested, eligible users will have an option to transfer. Positions will be closed once the transfer is completed. It can take up to five business days for eToro to process the transfer request.

Fyers Web

https://observer.com/wp-content/uploads/sites/2/2021/02/best-crypto-exchanges.jpg?resize=50|||The 4 Best Bitcoin Exchanges Reviewed (2021) | Observer|||1472 x 828

Contact us Coinbase Help

Forex Copier The Feature-Richest Copy Trade Software

http://mathwallet.oss-cn-hangzhou.aliyuncs.com/blog/2020/3/NFT\_eng/send.jpg|||MathWallet NFT Guide MathWallet|||3362 x 1812

fayers zerodha kite account opening online cryptocurrency profit ca

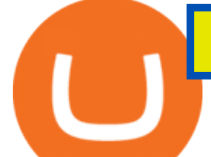

Coin profit/loss calculator. Investment  $\$ = 0$  token Initial Coin Price \$ Selling Coin Price \$ Investment Fee % Exit Fee % Share your calculation. Twitter. Copy Link .

https://taniforex.com/wp-content/uploads/2019/07/Graphic1-8.jpg|||Difference between Trading on PC and on Mobile? Tani Forex tutorial|||2575 x 1413

Launch the FDA Adverse Event Reporting System (FAERS) Public Dashboard FAERS Public Dashboard While the FAERS dashboard offers stakeholders many more ways of searching for and organizing data on.

https://i.pinimg.com/originals/6d/7a/e0/6d7ae01bdd20141343e34e9acf12cace.jpg|||How To Send Money From Exodus To Bank Account Recommended|||1200 x 800

https://preview.redd.it/msx9s6o2ki931.jpg?auto=webp&s=9173ae8b19aa9f91cd638f198e209b03db4d84a 8|||Looks like whipped cream but it is just milk froth scooped ...|||2322 x 2999

Security Notice: Coinbase Support will NEVER ask you to share your password or 2-step verification codes, or request that you install remote sign-in software on your computer. If anyone claiming to be associated with Coinbase Support requests this information, immediately contact us. Coinbase will also NEVER make outbound phone calls.

Options Trading Made Easy - Beginner $&\#39$ ; Guide To Trading

https://cider12.files.wordpress.com/2020/08/q8260004.jpg?w=1260||Drawing Room (almost finished) | Victorian Mini|||1260 x 1680

How do I enable my camera during an in . - support.zerodha.com

FYERS Web A robust web trading platform built using the world-class TradingView library. Login to FYERS Web Drag & amp; Drop Trading from Charts Price Ladder Trading Historical price data of 24+ years RECOGNITION FYERS Web is Ranked #1 By Traders 250K+ Traders Love It 99% Uptime Rate 6+ Unique Features Sign Up Now What' special about FYERS Web?

What is MT4 Trade Copier? Local Trade Copier is a trade mirroring software which helps traders and account managers duplicate trading positions between multiple accounts running on the same computer or VPS. How Forex Trade Copier Works? STEP 1 INSTALL MT4 COPIER " SERVER EA " TO MT4 MASTER ACCOUNT (S) STEP 2

eToro vs. Coinbase: Which Should You Choose?

http://www.blockledge.io/wp-content/uploads/2017/11/Need-A-Quick-Guide-To-Blockchain.jpg|||Need A Quick Guide To Blockchain? - BlockLedge|||1280 x 803

http://3.bp.blogspot.com/-MmG73\_QMNMQ/Tru21NJ1AtI/AAAAAAAAABo/UAZkkAvLPj0/s1600/Best+F orex+Trading+Site+Advisor+FX+Trading+Platform+Online+Trading+Charts+10Nov2011.jpg|||Options Trading|||1280 x 870

This cryptocurrency tax calculator helps you calculate your profits, losses, and tax from any activity, including algo trading, mining, and simple buying and selling. Whether this is usd, cad, or any other. Easily calculate crypto profits with our free calculator. Live marketplace pricing compatible pools crypto countdown buyer affiliate.

Anti-MT4-MMP antibodies - for WB, IHC, ICC/IF - abcam.co.jp

https://9to5mac.com/wp-content/uploads/sites/6/2021/01/hp-desktop-crypto-wallet-lsize.png?resize=1536|||9

best Bitcoin and cryptocurrency apps for your iPhone ...|||2516 x 1708

Crypto Calculator: Cryptocurrency Profit/Loss Calculator

What does it mean to transfer a cryptocurrency to the eToro.

Login to FYERS. Client ID. Forgot Client ID? Don' thave an account? Register now.

Zerodha Account Opening Login Pages Finder

Login with your Zerodha account to update your information with regard to KYC & amp; the FATCA declaration. Continue with Kite +91 80 4719 2020 . Account; Open an account;

Click on the Portfolio tab of your account. Click on the crypto you would like to transfer. You will see all of your open trades for that cryptocurrency. Click on the specific trade you would like to transfer. On the Edit Trade screen, click Transfer to Wallet. Review the transfers details. Click " Transfer" to initiate the process.

https://www.forexfactory.com/attachment.php?attachmentid=2959904&stc=1&thu!

mb=1&d=1535114457|||Forex Robot Big Banks Copier | Forex Ea On Ebay|||1929 x 835

Crypto Cream NFT. Crypto Cream is a collection of 500 NFTs entitled Genesis Edition that reside on the Solana blockchain. Your Crypto Cream will serve as your membership card, and grants access to member-only perks. The first of which is access to the private Crypto Cream Discord. Future perks and benefits will be unlocked by the community through the roadmap activation.

Improved copying speed; In MT4, run trading actions in parallel - copy multiple new signals at the same time - using an optional worker EA; Improved automatic detection of different symbol names on different broker accounts, reducing the need for manual settings; Override the copier $&\#39$ ; actions using your own MQL code; This is the MT4 version of the Copier.

Zerodha Kite Account Opening Online, Form, Process. Preview. 9 hours ago The Zerodha AMC Charges are to be paid quarterly (i.e. every 3 months from the date of account opening). Zerodha Kite Account Opening Process.

https://i2.wp.com/dailyhodl.com/wp-content/uploads/2020/12/bd327329e.jpg?fit=1365%2C800&amp:ssl=1||| Coinbase and Coin Center Respond to Proposed Rules on ...|||1365 x 800

https://image.isu.pub/111130054334-90c876a9ce4849b2b667535f239538c2/jpg/page\_17.jpg|||Canberra

CityNews December 1-7, 2011 by Canberra CityNews ...|||1354 x 1499

fayers market Meat Plans

Simple and useful mining profitability cryptocurrency calculator. Over 110 crypto currencies.

https://thumbor.forbes.com/thumbor/fit-in/1200x0/filters:format(jpg)/https:%2F%2Fspecials-images.forbesim g.com%2Fimageserve%2F5ddad0ce2c886a0007ecf3c0%2F0x0.jpg|||The Tasty Vegan Plantain Ice Cream That Is Redefining Pan ...|||1200 x 800

FAYERS MARKET - 35 Photos - Grocery - 1400 Haddon Ave, Camden .

The Best Option For Options - Join BlackBoxStocks Now & amp; Save

What are the account opening charges? Process. How do I open an account online? What are the documents required to open an online Zerodha trading and Demat account? What is in person verification and why is it needed? How long does it take to open my Zerodha Trading and DEMAT account? How do I keep track of the same?

https://www.logolynx.com/images/logolynx/fa/fa9b471b38ea21ee5de586bbc7bfe936.jpeg|||Cryptocurrency Logos|||5833 x 4167

Vector Platform - Develop Strategies - Vector

Crypto Profit Calculator Normal Profit Calculator Use this to calculate how much profit you will make if you buy and sell at a certain price. Investment \$ Initial Coin Price \$ Selling Coin Price \$ Buying Fee % Selling Fee %

Forex Copier The simplest and most reliable trade copier for MetaTrader  $\mathcal D$  (MT4  $\mathcal D$  /MT5  $\mathcal D$ ) accounts Our products: Forex Copier 3 is a tool for local copying. All trading platforms should be run on the same PC or VPS. Forex Copier Remote 2 is a tool for remote copying. All trading platforms of Receivers can only work on different PCs or VPS.

https://cdn.decrypt.co/resize/1400/wp-content/uploads/2020/11/image8-1.png|||Best App To Buy And Sell Cryptocurrency In Canada / What ...|||1136 x 908

https://els-jbs-prod-cdn.jbs.elsevierhealth.com/cms/attachment/8349501f-a345-449d-b9d6-bc032f146e11/gr1\_ lrg.jpg|||T4 syndrome A distinct theoretical concept or elusive ...|||2272 x 2027

MEAT PLAN #1 3 lbs. California Roast 3 lbs. Ground Sirloin 2 lbs. Center Cut Pork Chops 4 lbs. Spare Ribs 4 lbs. Chicken Legs 1/4 2 lbs. Slab Bacon

Cream price today, CRM to USD live, marketcap and chart .

https://zerodha.com/varsity/wp-content/themes/varsity/images/varsity-app-responsive.png|||Zerodha Forex

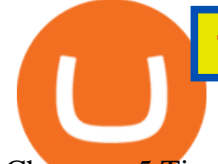

Charges - 5 Tips Forex Trading Success|||1080 x 1080

https://1.bp.blogspot.com/-xMRcNPHksKs/XCo0VvQlfpI/AAAAAAAAMM4/HRESkkjDYckitY3Fc\_SZL3g TNCf1h5llgCLcBGAs/s1600/81E3kQaSnQL.jpg|||Mr Ripleys Enchanted Books: Claire Fayers - Storm Hound ...|||1055 x 1600

How do I transfer cryptocurrency from the eToro trading .

Download Best Forex MT4 trade Copier Multi Account Software Free. August 15, 2021 Courses. Forex trade copier With the cutting-edge era in region, the sector is extra connected and smaller. Communique around the world is easier these days way to the sturdy increase in the records area. Forex buying and selling free forex trade copier software has no longer been left in the back of.

Coinbase Wallet

Cream Finance Crypto Price Prediction, News, and Analysis (CREAM)

Forex Copier - the best MT4® trade copying software 4xDev

https://www.boatdesign.net/attachments/img\_20160626\_154059-jpg.146669/|||any benefit to having new swim platform extend hull ...|||1080 x 1080

Fayers Plumbing & amp; Building Supplies is a family owned independent Plumbing and Building Supplies merchant that has been operating since 1884. We currently operate 4-trade counters conveniently located in Enfield, Barnet, Buckhurst Hill and Kings Cross, click here for location details, opening hours and branch contact details.

Created based on your feedback, thinkorswim web is the latest addition to the thinkorswim trading suite. With no download required, this straightforward platform takes the essential tools from thinkorswim desktop and makes them easy to access and even easier to learn.

Is ThinkorSwim available in Canada?

How To Transfer Crypto From eToro To Coinbase-----GET ALL OUR COURSES FOR FREE AT: https://globalmoneyacademy.comACCESS OUR STOCK SHEETS A.

thinkorswim® web. Developed specifically with feedback from traders like you, the latest addition to the thinkorswim suite is a web-based software that features a streamlined trading experience. It' sperfect for those who want to trade equities and derivatives while accessing essential tools from their everyday browser. Learn more.

Fun fact: CREAM stands for Crypto Rules Everything Around Me. A brief history of CREAM. CREAM was founded in July 2020 and led by Jeffrey Huang, who is also the founder of Mithril. CREAM has two core products: Decentralized lending protocol - known as CREAM and forked from Compound

https://re-actor.net/wp-content/uploads/2020/08/2-1.jpg|||Destroy All Humans! - All Skins Guide|||1920 x 1080 This quick and easy cryptocurrency profit calculator will help figure out your unrealized or potential profit. For Bitcoin, Ethereum, Dogecoin, to the moon and beyond. Profit Calculator (USD Conversion) Privacy disclosure: No information on this form is saved nor collected.

Crypto Rules Everything Around Me C.R.E.A.M. Finance is a decentralized lending protocol for individuals, institutions and protocols to access financial services. Part of the yearn finance ecosystem, it is a permissionless, open source and blockchain agnostic protocol serving users on Ethereum, Binance Smart Chain, Polygon and Fantom.

Coinbase customers up in arms after hackers drain crypto wallets Anthony Spadafora 8/24/2021 Cracker Barrel: Tennessee jury orders chain to pay man \$9.4 million after he was served glass filled .

Investment Tracking Software - Investment Software Solutions

https://i.redd.it/1k8eayqmd5q61.jpg|||Binance chain wallet safemoon | Asia Reserve|||1124 x 825

https://static.sitejabber.com/img/urls/985292/picture\_315996.1619124750.jpg||Coinbase Reviews - 359 Reviews of Coinbase.com | Sitejabber|||1080 x 2313

Best Cryptocurrency Calculator: Mining, Profit, Taxes

Glenn Fayers. Glenn has been working with Asia Physio since 2013 and has since worked across multiple branches, now living and working back in Tokyo Physio. He completed his Physiotherapy degree in the University of Huddersfield (UK) in 2008, going on to add a post-graduate certification in Spinal Manual

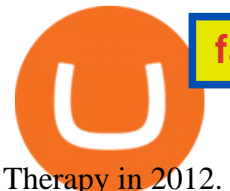

Cream (CRM) is a cryptocurrency . Users are able to generate CRM through the process of mining. Cream has a current supply of 45,108,748.763317. The last known price of Cream is 0.00065718 USD and is up 53.80 over the last 24 hours. It is currently trading on 2 active market(s) with \$0.00 traded over the last 24 hours.

#1 in Security Gemini Crypto - The Safest Place to Buy Crypto

FYERS - Online Stock Trading / Investing Open Free Demat .

## Videos for Fayers

https://reviewit.pk/wp-content/uploads/2020/10/sarah-khan-3-1024x1024.jpg|||Sarah Khan Is All In For Every Shade Of Yellow This Season ...|||1024 x 1024

FAYERS MARKET - 35 Photos - Grocery - 1400 Haddon Ave, Camden, NJ - Phone Number - Yelp Fayers Market Write a Review Add Photo Location & amp; Hours 1400 Haddon Ave Camden, NJ 08103 Get directions Edit business info (856) 963-6325 Get Directions 1400 Haddon Ave Camden, NJ 08103 Is this your business?

How To Calculate Crypto Profit Calculator - generatles

Welcome To Fayer' website Better than ever. Your only stop for fresh Meat!!! All day every day Company Name: Fayer' s Market

CREAM (short for Crypto Rules Everything Around Me) is a decentralized finance platform built on the Ethereum blockchain. While the CREAM platforms main purpose is to help lenders and borrowers facilitate transactions, it also enable users to exchange cryptocurrencies, perform liquidity mining, and stake the CREAM token to get access to governance features giving users a say in how the platform is developed. Fayers Plumbing and Building Suppliers in London

http://www.artwarefineart.com/sites/default/files/portraits/p1\_Fall of Foyers.jpg|||The Falls of Foyers, Loch Ness, Scotland | Artware Fine Art|||2504 x 1697

Coinbase slammed for terrible customer service after hackers .

thinkorswim Trading Platform Suite TD Ameritrade

Bike Fit Tokyo Bicycle Fitting Service Tokyo Physio

Coinbases phone number for customer service is +1 888 908-7930 for the US and all other countries. If youre living in the UK, you can talk to customer service by dialing 080 168 4635. If youre living in Ireland, you can talk to customer service by dialing 1800 200 355.

https://taniforex.com/wp-content/uploads/2020/02/Graphic1-2.jpg|||Best Indices Forex Trading strategy and Free Indicator Download|||2575 x 1500

Cream (CREAM) live coin price, charts, markets & amp; liquidity

Signup and open a Zerodha trading and demat account online .

http://i841.photobucket.com/albums/zz336/cj\_orca/Boat/IMG\_6649.jpg|||CoolTeak or Plasdeck on Foredeck -Boat Talk - Chaparral ...|||1024 x 768

This Income ETF Ranks First - 7% Target Distribution Rate

How do I open an account online? - Zerodha

Register for paperMoney ® to practice your trading strategies risk-free.

What is Cream Finance (CREAM): How does it work? - Phemex Academy

thinkorswim in Canada Elite Trader

https://preview.redd.it/ul5dncyhqcf31.jpg?auto=webp&s=93422256194e4e10f7e83b3bcecbaacee08ac298  $\|$ We asked for an ice cream cone and this is what Sonic gave ... $\|$ 1112 x 2208

How To Transfer Crypto From eToro To Coinbase Minerar .

The cryptocurrency profitability information displayed is based on a statistical calculation using the hash rate values entered and does not account for difficulty and exchange rate fluctuations, stale/reject/orphan rates, a pool's efficiency, and pool fees. Your individual profitability may vary. Sort By in Order Sponsored Advertisement

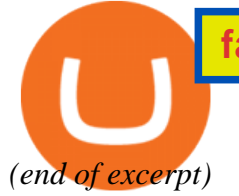

fayers zerodha kite account opening online cryptocurrency profit ca